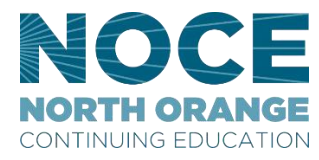

# Setting up your Qualtrics Account

Qualtrics is a powerful online survey tool that allows one to build surveys, distribute surveys and analyze responses from one convenient online location. All NOCCCD employees have access to Qualtrics, and you can set up your account through your [MyGateway portal.](https://sso.nocccd.edu/login?service=https%3A%2F%2Fmg.nocccd.edu%2Fc%2Fportal%2Flogin)

1. From NOCE.EDU website or using the following link

<https://www.noce.edu/>

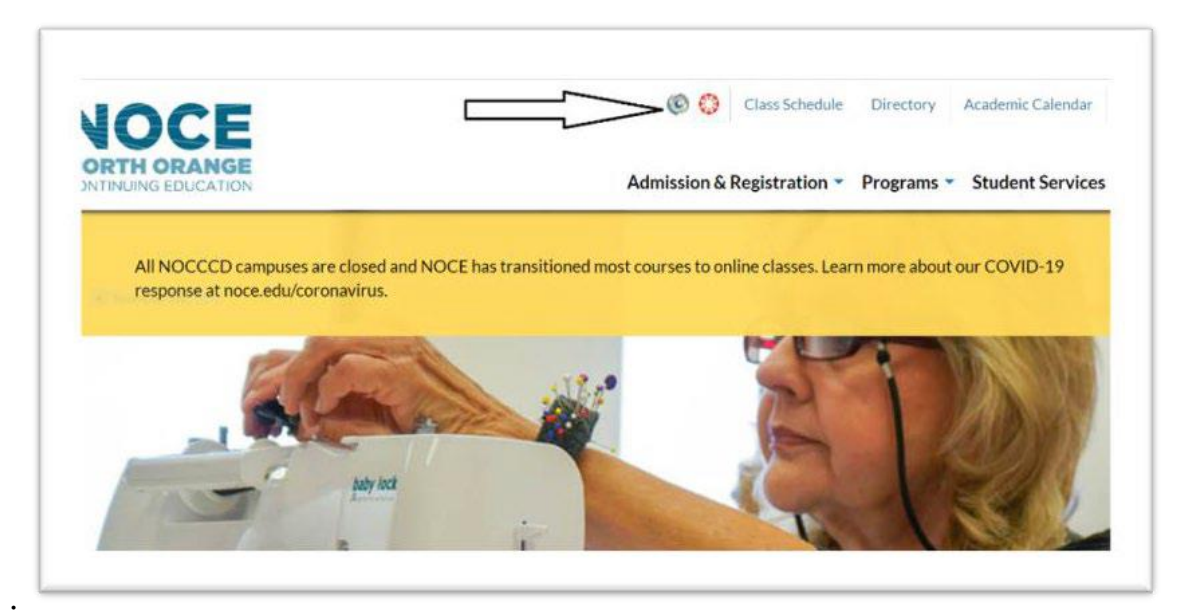

# **Questions? Call us at 714.808.4679**

### **North Orange Continuing Education**

714.808.4679 communications@noce.edu

Contact Us -

# **District Links**

North Orange County Community **College District** North Orange County Regional Consortium **Cypress College** 

**Fullerton College** 

# **Safety and**

**Support Campus Safety** COVID-19 Information Discrimination, & Harassment Title IX **Accessibility Policy Disclaimer** 

#### **Augusoft** Catalog Office 365 iTendance

MyGateway

Canvas

**Campus Tools** 

**ITS Help Desk** 

**Privacy Policy** Employment

**2.** Click on the **Employee tab.**

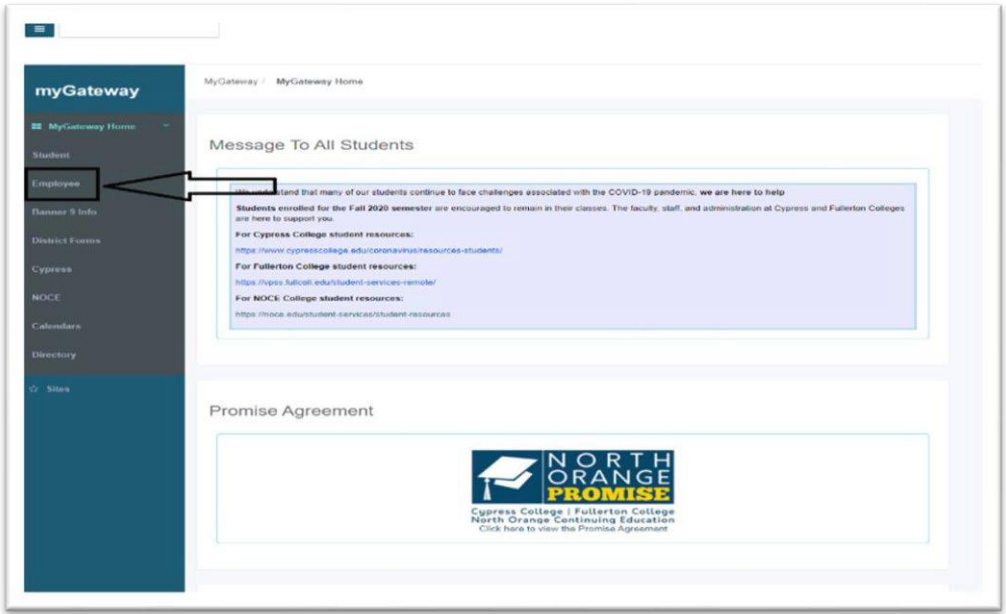

3. In the **Employee Links** channel (box), click on Qualtrics – Online Surveys.

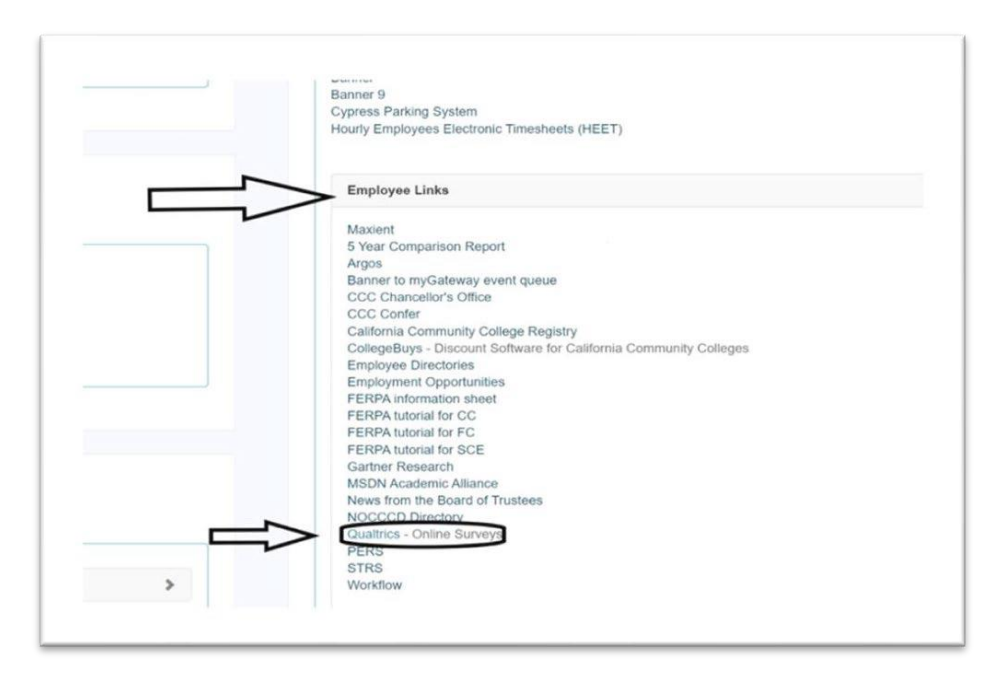

4. The first time you click on Qualtrics, you will need to set up an account. Click on "I don't have an account." Fill out the form in order to complete your set up. You must use your NOCE email address to sign up.

- Remove the number that is in the first name and last name field, and type in your first name and last name
- If you are a student, leave the check mark. If you are an employee remove the check mark.
- Click **UPDATE**.

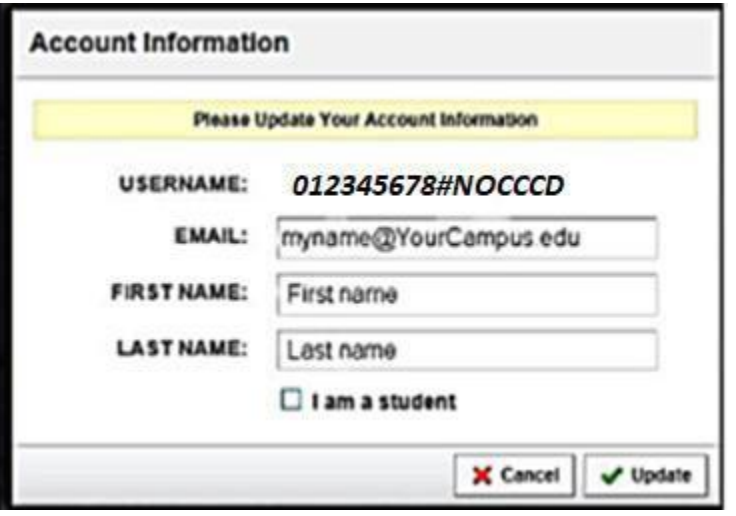

# Step by step Qualtrics user guide (Source- [www.qualtrics.com\)](http://www.qualtrics.com/)

Please use the following links to learn more about creating your own surveys in Qualtrics. Additionally, is you need assistance with your survey projects, please reach out to NOCE Office of Institutional Research and Planning at [oirp@noce.edu.](mailto:oirp@noce.edu)

- 1. Create a new [project](https://www.qualtrics.com/support/survey-platform/my-projects/creating-a-project/) survey
- 2. [Sharing](https://www.qualtrics.com/support/employee-experience/projects/sharing-projects-ex/) a Project
- 3. Creating and Deleting [questions](https://www.qualtrics.com/support/survey-platform/survey-module/editing-questions/creating-questions/)
- 4. Editing [questions](https://www.qualtrics.com/support/employee-experience/creating-ee-project/survey-tab/creating-editing-questions-ee/)
- 5. Block [Options](https://www.qualtrics.com/support/survey-platform/survey-module/block-options/block-options-overview/)
- 6. [Survey](https://www.qualtrics.com/support/survey-platform/survey-module/survey-flow/survey-flow-overview/) Flow
- 7. Print [Survey](https://www.qualtrics.com/support/survey-platform/survey-module/survey-tools/print-survey/)
- 8. [Import](https://www.qualtrics.com/support/survey-platform/survey-module/survey-tools/import-and-export-surveys/) and Export Survey
- 9. [Distribution](https://www.qualtrics.com/support/survey-platform/distributions-module/distributions-overview/)
- 10. Data and [analysis](https://www.qualtrics.com/support/survey-platform/data-and-analysis-module/data-and-analysis-overview/)

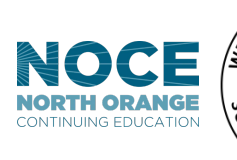

3

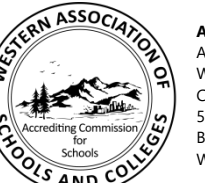

Colleges 533 Airport Blvd, Suite 200 Burlingame, CA 94010 Website: www.acswasc.org

*The North Orange County Community College District's (NOCCCD) North Orange Continuing Education (NOCE) Administrative Offices* are located at 1830 W. Romneya Drive in Anaheim, California 92801. For more information, call 714.808.4645 or visit www.noce.edu.<br>It is the policy of NOCCCD to provide an educational, employment, and business environment i *subjected to discrimination or sexual harassment, nor unlawfully denied full and equal access to the benefits of District programs or activities on the basis of ethnic group identification, national origin, religion, age, gender, race, color, ancestry, sexual orientation, marital status or physical or mental disability as defined and prohibited by state and federal statutes. The District is also committed to maintaining campuses that are free of harassment, drugs and alcohol. To read the entire NOCCCD nondiscrimination statement, see the policy in the General Information section in the back of the NOCE class schedule.*